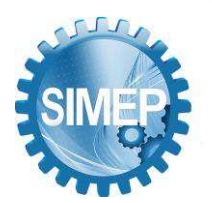

# **FORMAÇÃO DE UMA CARTEIRA DE INVESTIMENTOS A PARTIR DA ABORDAGEM VALUE-FOCUSED THINKING E DOS MÉTODOS CRITIC-GRA-3N E SAPEVO-M-NC**

Isaque David Pereira de Almeida (Marinha do Brasil) [isaque.mestrado@gmail.com](mailto:isaque.mestrado@gmail.com) Sérgio Mitihiro do Nascimento Maêda (CASNAV) [sergio.maeda@marinha.mil.br](mailto:sergio.maeda@marinha.mil.br) Adilson Vilarinho Terra (UFF) [adilsonvilarinho@id.uff.br](mailto:adilsonvilarinho@id.uff.br) Marcos dos Santos (IME) [marcosdossantos@ime.eb.br](mailto:marcosdossantos@ime.eb.br) Carlos Francisco Simões Gomes (UFF) [cfsg1@bol.com.br](mailto:cfsg1@bol.com.br)

# **Resumo**

O presente trabalho desempenha uma tarefa importante no apoio à tomada de decisão de uma microempresa sediada no Rio de Janeiro, cuja estratégia é utilizar suas reservas financeiras para determinados tipos de investimentos de forma a maximizar os lucros e mitigar os riscos. A fim de se obter todas as alternativas e critérios, foi utilizado o *Value-Focused Thinking* (VFT) e em seguida, como técnica de Apoio Multicritério a Decisão (AMD), dois métodos para a avaliação das alternativas. O primeiro é o novo método híbrido CRITIC-GRA-3N, o qual gera pesos para os critérios pelo *método CRiteria Importance Through Intercriteria Correlation* e ordena as alternativas com três normalizações com o método *Grey Relational Analysis* (GRA), disponibilizando cinco ordenações. O segundo é o método *Simple Aggregation of Preferences Expressed by Ordinal Vectors – Non Compensatory – Multi Decision Makers* (SAPEVO-M-NC). Após as análises, foram obtido seis rankings como resultado.

**Palavras-Chaves:** CRITIC-GRA-3N, SAPEVO-M-NC, VFT.

# **1. Introdução**

Segundo [Casagrande 2020], a decisão de como distribuir os investimentos, constitui uma das mais importantes decisões econômicas, uma vez que ela define, em nível agregado, o desempenho da economia. É também fonte da acumulação de capital e, portanto, a maior determinante da capacidade da economia a longo prazo. Finalmente, é a componente mais instável da demanda agregada e natural responsável pelas variações na renda e no emprego.

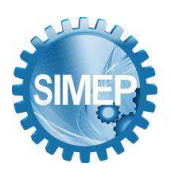

Esse artigo tem por objetivo, mediante, a utilização de dois métodos de apoio multicritério à decisão (AMD) de natureza ordinal e não compensatória, auxiliar uma microempresa, sediada no Rio de Janeiro, a destinar os seus recursos a um determinado tipo de investimento, que pode ser de curto, médio ou longo prazo. O resultado esperado é estabelecer um ranking de determinados ativos que este artigo irá selecionar, e analisar, a forma de buscar os melhores retornos financeiros respeitando as restrições impostas pela empresa.

O investimento total disponível da empresa beneficiária é de 120.000,00 reais. O resultado será estabelecido comparando dois métodos diferentes: o método híbrido CRITIC-GRA-3N; e o método SAPEVO-M-NC.

# **2. Referencial teórico**

De acordo com [Moreira et al. 2020], as técnicas que possibilitam estruturar e analisar problemas complexos de avaliação, tendo a inclusão de critérios quantitativos e/ou qualitativos, podem ser considerados como métodos multicritérios.

Uma decisão precisa ser tomada sempre que se está diante de um problema que possui mais que uma alternativa para sua solução. Mesmo quando, para solucionar um problema, há uma única ação a tomar, existem as alternativas de tomar ou não essa ação [Gomes; Gomes, 2019].

# **2.1. Aplicação do** *Value Focused Thinking* **(VFT)**

Segundo [Keeney 1996], quando o pensamento é focado no valor, pode-se dividir em duas atividades: decidir o que quer e, em seguida, como consegui-lo. Quando o pensamento é focado na alternativa, o primeiro é verificar quais alternativas estão disponíveis e, em seguida, escolher o melhor lote. Com isso, o pensamento focado em valores, permite que se chegue muito mais próximo do que se deseja.

Tomando como base o que foi proposto por [Franco e Montibeller 2010], busca-se estruturar o escopo situacional do problema, definindo-o em duas fases: divergente e convergente. Utilizando o *software* Miro [2021], foi possível criar uma apresentação das fases descritas como demonstrado na Figura 1.

Figura 1 – Processo de tomada de decisão

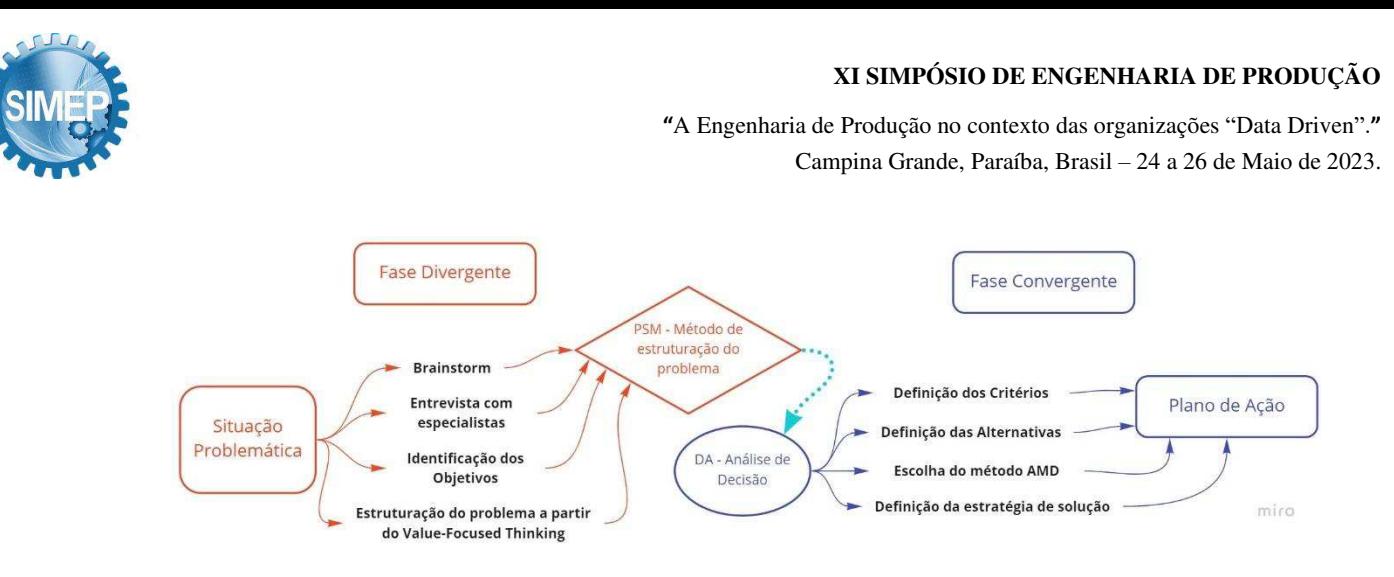

Fonte: Adaptado de [Abuabara et al. 2019]

Realizando o levantamento das possibilidades de se aplicar o aporte em ativos financeiros de renda variável ou ativos financeiros de renda fixa, houve um entendimento de que apesar do maior risco um provável maior retorno seria mais viável.

Um segundo posicionamento foi estabelecido quando, dentre os ativos financeiros de renda variável existentes, foi estabelecido o Fundo de Investimento, como na Tabela 1:

| A1             | Navi Long Short FIC<br><b>FIM</b> | A <sub>6</sub> | Pacifico Macro FIC<br><b>FIM</b>             | A11 | XP Macro FIM                                | A16 | <b>XP Macro Plus</b><br>FIC FIM                             |
|----------------|-----------------------------------|----------------|----------------------------------------------|-----|---------------------------------------------|-----|-------------------------------------------------------------|
| A2             | Sharp Long Short 2X<br><b>FIM</b> | A7             | Gap Absoluto FIC<br><b>FIM</b>               | A12 | Claritas Hedge FIC FIM<br>Longo Prazo       | A17 | <b>Western Asset</b><br>Multitrading H<br>Multimercado FI   |
| A <sub>3</sub> | Gauss Advisory FIC<br><b>FIM</b>  | A8             | VRB Fundo de<br>Investimento<br>Multimercado | A13 | Kapitalo Kappa Advisory<br><b>FIC FIM</b>   | A18 | Adam Macro<br>Strategy<br><b>Advisory FIC</b><br><b>FIM</b> |
| A <sup>4</sup> | Sharp Long Short<br><b>FIM</b>    | A <sub>9</sub> | <b>ARX Macro FIC FIM</b>                     | A14 | XP Macro Institucional FIC<br><b>FIM</b>    | A19 | Kapitalo Zeta<br><b>Advisory FIC</b><br><b>FIM</b>          |
| A5             | <b>ARX Extra FIC FIM</b>          | A10            | Porto Seguro Macro<br><b>FIC FIM</b>         | A15 | Moat Capital Equity Hedge<br><b>FIC FIM</b> | A20 | Vintage Macro<br><b>Advisory FIC</b><br><b>FIM</b>          |

Tabela 1 – Ativos financeiros selecionados

Fonte: Autores (2023)

Seguindo um mesmo pensamento, foi levantado as possibilidades para escolha dos critérios. Depois de alguns acertos, foram estabelecidos cinco critérios monotônicos de custos e três critérios monotônicos de lucro, respectivamente: C1 – Aplicação inicial; C2 – Valor mínimo de Movimentação; C3 – Saldo mínimo de permanência; C4 – Resgate D+; C5 – Risco; C6 – Classificação Morningstar; C7 – Retorno (%) 12 meses; e C8 – Rentabilidade (%) no ano 2020.

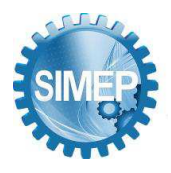

### **3. Método CRITIC-GRA-3N**

O método CRITIC-GRA-3N é um método não compensatório, proposto para problemas especialmente do tipo Pγ. O resultado demanda uma ordenação de múltiplos critérios com pesos gerados pelo método CRITIC, em seguida com aplicação do método GRA, com duas normalizações, logo após uma ponderação direta dos pesos com a segunda normalização e ao final duas ordenações geradas da média aritmética e média geométrica das três primeiras ordenações, normalizadas, resultando assim em cinco ranqueamentos.

### **3.1. Etapas do método CRITIC-GRA-3N**

O método CRITIC-GRA-3N apresenta, ao final do seu processo, cinco ordenações das alternativas. Essas ordenações podem ser separadas em dois grupos, sendo o primeiro as três primeiras ordenações e o segundo as duas últimas ordenações. Essa separação pode ser observada da seguinte forma:

- − Primeiro grupo: O método permite uma análise de sensibilidade apurada, onde entrega três ordenações calculadas com axiomáticas distintas. Essas ordenações se mostram robustas e consolidadas, pois permitem que o decisor tenha uma visão aprofundada da solução do problema, auxiliando no momento da tomada de decisão.
- − Segundo grupo: Ao final, o método permite que o decisor escolha ser assessorado pelas três ordenações apresentadas inicialmente ou, simplesmente, escolha analisar apenas a quarta e a quinta ordenação que é gerada pela média aritmética e média geométrica das três primeiras.

De forma geral, o método CRITIC-GRA-3N pode ser dividido em oito passos:

- 1º Passo Definição da Matriz de Decisão.
- 2º Passo Definição das alternativas e dos critérios monotônico de lucro e de custo.
- 3º Passo Definição dos pesos mediante da aplicação do método CRITIC.

4º Passo – Aplicação do método GRA, utilizando os pesos dos critérios gerados pelo método CRITIC, obtendo a primeira ordenação.

5º Passo – Aplicando o método GRA com a segunda normalização, utilizando os pesos gerados pelo método CRITIC, obtendo a segunda ordenação.

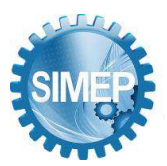

6º Passo – Utilizando a soma dos produtos da matriz gerada pela segunda normalização com os pesos gerados pelo método CRITIC, obtendo a terceira ordenação.

7º Passo – Normalizar as três primeiras ordenações, com a terceira normalização para cada critério, e ao final realizar a Média Aritmética para cada alternativa.

8º Passo – Normalizar as três primeiras ordenações, com a terceira normalização para cada critério, e ao final realizar a Média Geométrica para cada alternativa.

### **3.2. Método** *Criteria Importance Through Intercriteria Correlation* **(CRITIC)**

Segundo [Pan et al. 2021], o método CRITIC define os pesos baseado em dois conceitos: o tamanho do desvio padrão que indica o tamanho da discrepância entre os valores de cada esquema dentro do mesmo indicador; e o segundo é o caráter conflitante dos critérios de avaliação, com base na correlação entre índices.

A primeira definição se dá pela criação da matriz de decisão (1), onde os rij são valores dos atributos:

$$
M = \begin{pmatrix} r_{11} & r_{12} & \dots & r_{1n} \\ r_{21} & r_{22} & \dots & r_{2n} \\ \vdots & \vdots & \vdots & \vdots \\ r_{m1} & \dots & \dots & r_{mn} \end{pmatrix}
$$
 (1)

As etapas passo-a-passo do método são apresentadas segundo [Alinezhad et al. 2019]:

a) A normalização para critérios monotônicos de lucro se dá pela equação (2), assim como para critérios monotônicos de custo se dá pela equação (3):

$$
X_{ij} = \frac{r_{ij} - r_i^-}{r_i^+ - r_i^-}; \quad i = 1, ..., m, \qquad j = 1, ..., n
$$
 (2)

$$
X_{ij} = \frac{r_{ij} - r_i^+}{r_i^- - r_i^+}; \quad i = 1, ..., m, \qquad j = 1, ..., n
$$
 (3)

b) O coeficiente de correlação entre atributos é determinado pela equação (4):

$$
\rho jk = \frac{\sum_{i=1}^{m} (x_{ij} - \bar{x}_j) \cdot (x_{ik} - \bar{x}_k)}{\sqrt{\sum_{i=1}^{m} (x_{ij} - \bar{x}_j)^2 \cdot \sum_{i=1}^{m} (x_{ik} - \bar{x}_k)^2}}
$$
(4)

Onde  $\overline{x}$ j e  $\overline{x}$ k representam a média dos atributos jth e kth.  $\overline{x}$ j é calculado a partir de equação (5) logo abaixo. Da mesma forma, é obtido para  $\bar{x}k$ :

$$
\bar{X}_j = \frac{1}{n} \sum_{j=1}^n X_{ij}; \quad i = 1, \dots, m
$$
 (5)

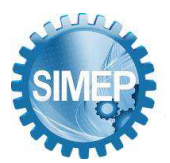

- **͞**A Engenharia de Produção no contexto das organizações "Data Driven".**͟** Campina Grande, Paraíba, Brasil – 24 a 26 de Maio de 2023.
- c) Obter o índice C. Em primeiro lugar, o desvio padrão de cada atributo é estimado pela equação (6), seguindo com o cálculo do índice pela equação (7):

$$
\sigma j = \sqrt{\frac{1}{n-1} \sum_{j=1}^{n} (x_{ij} - \bar{x}_j)^2}; \quad i = 1, \dots, m
$$
 (6)

$$
C_j = \sigma_j \cdot \sum_{k=1}^{n} (1 - \rho j k); \quad j = 1, ..., n
$$
 (7)

d) Os pesos dos atributos são determinados pela equação (8):

$$
W_j = \frac{C_j}{\sum_{j=1}^n C_j}; \quad j = 1, ..., n
$$
 (8)

### **3.3. Método** *Grey Relational Analysis* **(GRA)**

Segundo [Aydin et al. 2010], o processo pode ser separado em dois grandes grupos. O primeiro é a normalização dos dados de um conjunto conhecido. Em seguida com base nos dados normalizados é calculado o Coeficiente Relacional Cinza, com os valores estabelecidos entre uma métrica ideal e os valores reais. Ao final obtém-se o Grey Relational Grade (GRG).

Segundo [Rao 2010], o método GRA consiste na execução das seguintes equações:

a) Construção e normalização da Matriz Decisão. A normalização para critérios monotônicos de lucro e monotônico de custo se dá, respectivamente, pelas equações (9) e (10):

$$
x_{ij} = \frac{y_{ij} - \min(y_{ij})}{\max(y_{ij}) - \min(y_{ij})}
$$
\n(9)

$$
x_{ij} = \frac{\max(y_{ij}) - y_{ij}}{\max(y_{ij}) - \min(y_{ij})}
$$
(10)

b) É gerada a Sequência de Referência (11):

$$
(x_{01}, x_{02}, \ldots, x_{0j}, \ldots, x_{0n}) = (1, 1, \ldots, 1, \ldots, 1), \tag{11}
$$

c) O coeficiente relacional cinza pode ser calculado por (12):

$$
\gamma(x_{0j}, x_{ij}) = \frac{(\Delta_{min} + \xi \Delta_{max})}{(\Delta_{ij} + \xi \Delta_{max})}
$$
(12)

d) O Grau Relacional Cinza: é uma soma ponderada dos coeficientes relacionais cinza e pode ser calculado usando (13), obtendo-se o ranqueamento das alternativas:

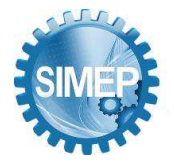

$$
T(X_0, X_i) = \sum_{j=1}^n w_j \gamma(x_{0j}, x_{ij})
$$
\n(13)

### **3.4. Segunda normalização**

Segundo [Santos e Santos 2021], é utilizado a normalização baseada na hipótese de que os valores estabelecidos pelos atributos se comportam de forma Gaussiana dentro de cada critério. Logo, para cada critério cj pertencente ao conjunto dos Critérios (C), a média µj e o desvio padrão  $\sigma j$ , dos atributos rij, são calculados.

A matriz utilizada para segunda normalização é a mesma utilizada nos métodos CRITIC e GRA (1).

A probabilidade P de um atributo qualquer x ser menor ou igual a rij, representa o elemento pij da Matriz de Decisão Normalizada N (14).

$$
N = \begin{pmatrix} p_{11} & p_{12} & \dots & p_{1n} \\ p_{21} & p_{22} & \dots & p_{2n} \\ \vdots & \vdots & \vdots & \vdots \\ p_{m1} & \dots & \dots & p_{mn} \end{pmatrix}_{m \ge n}
$$
 (14)

Segundo [Park 2017], essa probabilidade pij se dá pela equação (15):

$$
p_{ij} = F(x) = F\left(x \le r_{ij}\right) = \int_{-\infty}^{r_{ij}} \frac{1}{\sigma \sqrt{2\pi}} e^{-\frac{1}{2}\left(\frac{\lambda - \mu}{\sigma}\right)^2} d\lambda \tag{15}
$$

Em uma apresentação gráfica, *pij* é a área abaixo da curva Gaussiana, definida pela média µj e pelo desvio padrão  $\sigma j$ , limitada à direita por *dij*, como na Figura 2.

Figura 2 - pij sendo representado graficamente

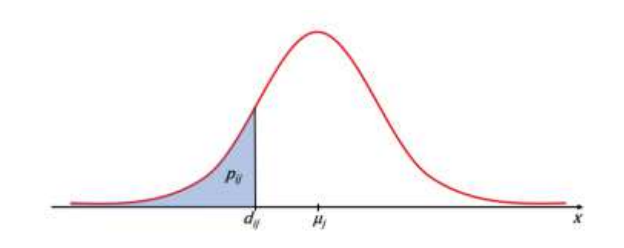

Fonte: [Santos e Santos 2021]

# **3.5. Terceira normalização**

#### **XI SIMPÓSIO DE ENGENHARIA DE PRODUÇÃO**

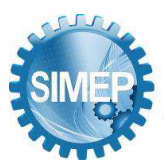

A terceira normalização se dá pela necessidade de se construir as duas últimas ordenações, as quais fazem referência a média aritmética e a média geométrica. As três primeiras ordenações são obtidas pelos resultados dos seguintes métodos: 1 – CRITIC-GRA; 2 – CRITIC-GRA(com a segunda normalização); e 3 – Soma produto do peso obtido pelo método CRITIC - Segunda normalização.

Nesse momento é utilizado a equação (16), com a finalidade de normalizar, mantendo as proporcionalidades, as três primeiras ordenações separadamente.

$$
\frac{a_{ij}}{\sum a_{ij}}\tag{16}
$$

Após a normalização aplica-se as médias aritméticas e geométricas para obter-se as duas últimas ordenações.

# **4. Método SAPEVO-M-NC**

Derivado do método ordinal SAPEVO-M (*Simple Aggregation of Preferences Expressed by Ordinal Vectors – Multi Decision Makers*) [Maêda et al., 2021a], o método SAPEVO-M-NC (*Simple Aggregation of Preferences Expressed by Ordinal Vectors – Non Compensatory – Multi Decision Makers*) [Maêda et al., 2021b], consiste em um método de natureza ordinal, não-compensatório, que visa a problemática de ordenação (Pγ), e com possibilidade de atuação por múltiplos decisores.

O método pode ser divido em seis etapas:

Etapa 1 – Estruturação da matriz de decisão, como também realizado na equação (1);

Etapa 2 – Transformação ordinal das preferências de cada DM, em cada critério, as quais são agregadas ao fim desta etapa, dando origem a um vetor (Vi), representando os pesos dos critérios [Maêda et al., 2021a].

Sejam ci e cj, dois critérios dentro de um conjunto de critérios  $C = \{c1, c2, c3...$  ci, cj $\}$ . O grau de preferência entre eles é dado por: δ(ci cj), onde:

 $\delta$ (ci cj) = 1 (ci é tão importante quanto cj);

 $\delta$ (ci cj) > 1 (ci é mais importante quanto cj);

 $\delta$ (ci cj) < 1 (ci é menos importante quanto cj);

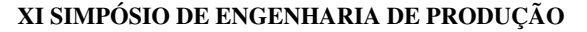

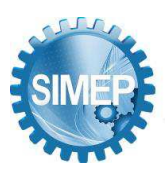

 $\delta$ (ci cj) >> 1 (ci é muito mais importante quanto cj);

 $\delta$ (ci cj) << 1 (ci é muito menos importante quanto cj);

 $\delta$ (ci cj) >>> 1 (ci é absolutamente mais importante quanto cj); e

 $\delta$ (ci cj) <<< 1 (ci é absolutamente menos importante quanto cj).

A Tabela 2 apresenta a relação da importância relativa entre os critérios:

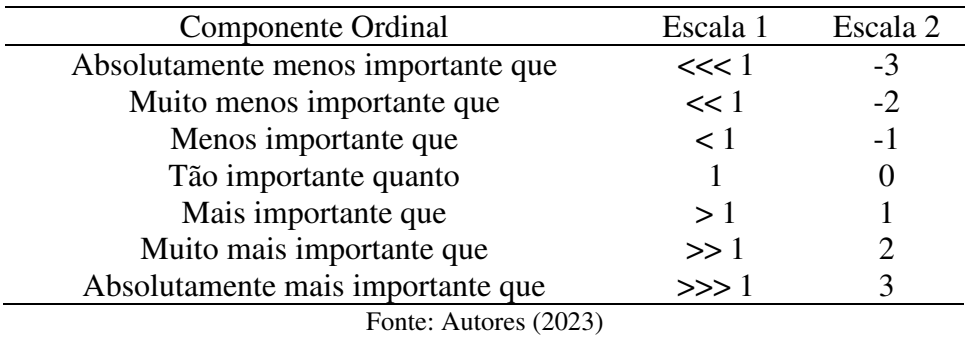

Tabela 2 – Componentes Ordinais e Escalas Associadas

Seja D um conjunto de agentes decisores (DM),  $D = \{DM1, DM2, \ldots, DMk, \ldots DMn\}$  que expressam suas opiniões sobre a importância relativa dos critérios envolvidos. Essas preferências dão origem a matriz de preferências MDMk. A relação entre as duas escalas da tabela permite a transformação da matriz (17) em (18):

MDMk = 
$$
[\delta(\text{ci cj})]
$$
, em um vector coluna [Vi], onde (17)

$$
Vi = e (i = 1, ..., m e j = 1, ..., n)
$$
\n(18)

Após gerar o vetor Vi, os seus elementos aij são normalizados de acordo com a equação (19):

$$
v = (aij - min aij) / (max aij - min aij)
$$
 (19)

Ocorrendo valores nulos nesta etapa, estes são substituídos por 1% do segundo menor valor obtido. Após todos os DM´s realizarem suas avaliações, os vetores normalizados são somados, dando origem ao vetor de pesos que expressa a importância dos critérios [Maêda et al., 2021a].

Etapa 3 - Classificação ordinal  $(\Theta$ ij) do desempenho das alternativas:

Nesta etapa ocorre a classificação das alternativas em cada critério. Após os "n" DM realizarem suas avaliações, é obtida a média aritmética μ(ij) das faixas de classificação dos desempenhos das alternativas em cada critério: Excelente  $(E) - (1)$ ; Muito Bom  $(MB) - (2)$ ; Bom (B) – (3); Médio (M) – (4); Ruim (R) – (5); Muito Ruim (MR) – (6); e Péssimo (P) – (7).

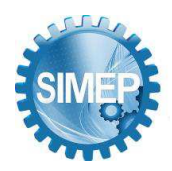

Etapa 4 – Obtenção das frações dos pesos dos critérios (σj(ab)).

Para cada critério "j", realiza-se a comparação paritária entre as alternativas a fim de se verificar a distância relativa entre os valores médios das faixas de classificação (20):

$$
\Delta \mu j(ab) = \mu(ja) - \mu(jb) \tag{20}
$$

Este valor permite identificar na modelagem de preferências (Tabela 3 e Figura 3) a fração de peso do critério "j", obtida pela alternativa "a" em relação à alternativa "b" (σj(ab)).

| Indiferença $(I)$     | $\mu$ (ja) - $\mu$ (jb) $\leq 1$ : $\sigma$ j(ab) $\rightarrow 0$ |                                                                                                    |
|-----------------------|-------------------------------------------------------------------|----------------------------------------------------------------------------------------------------|
| Preferência Fraca (Q) |                                                                   | $1 < \mu_{(ja)} - \mu_{(jb)} \leq 3$ : $\sigma_{(iab)} \rightarrow$ $(a_{ii} - \min a_{ii})$<br>$(m\acute{a}x a_{ii} - min a_{ii})$ |
| Preferência Forte (P) | $3 < \mu_{(ia)} - \mu_{(ib)}$                                     | $\sigma_{j(ab)} \rightarrow 1$                                                                                                    |
|                       | Fonte: Autores (2023)                                             |                                                                                                    |

Tabela 3 – pij sendo representado graficamente

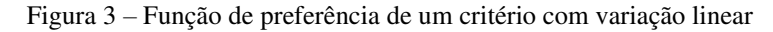

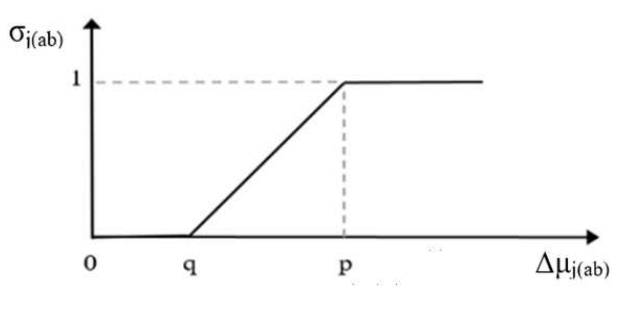

Fonte: Autores (2023)

Etapa 5 – Cálculo da dominância relativa dab.

Obtida pela soma ponderada dos pesos dos critérios (wj), com a fração correspondente (σj(ab)) verificada na modelagem de preferências (21):

$$
dab = \sum \text{wj x } \sigma j(ab) \tag{21}
$$

Etapa 6 - Condução das avaliações:

Etapa 6.1 - Avaliação parcial: Cálculo da dominância absoluta Dab e da taxa de sobreclassificação ηab:

A diferença entre as dominâncias relativas dab - dba, fornece a informação da dominância absoluta Dab entre as alternativas (22).

$$
Dab = dab - dba \tag{22}
$$

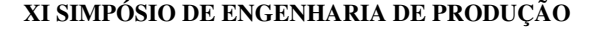

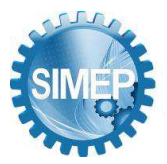

Dividindo-se Dab, pelo somatório dos pesos, obtém-se as taxas de sobreclassificação ηab (23).

$$
\eta ab = Dab / (\sum wj)
$$
 (23)

Esta informação, possibilita ao DM, maior clareza sobre os desempenhos parciais entre as alternativas.

Etapa 6.2 – Avaliação global: O método possibilita realizar uma análise do desempenho total de cada uma das "n" alternativas, avaliando as taxas de performance (Ta), obtidas por cada uma (24):

$$
Ta = \sum \text{dab } / (\sum \text{wj } X \text{ (n-1)}) \tag{24}
$$

Esta informação permite maior transparência do processo, principalmente em situações em que: Dab = Dba = 0, possibilitando realizar uma análise de maior sensibilidade sobre os desempenhos das alternativas, bem como ordená-las.

### **5. Aplicação dos métodos**

O montante que a microempresa possui para aplicar é de R\$ 120.000,00. Para iniciar os cálculos é gerada a matriz de decisão, Tabela 4.

Com o intuito de auxiliar o tomador de decisão, encontra-se em processo de finalização os softwares que irão automatizar os processos e facilitar o acesso ao resultado de ambos os métodos. Com tal aplicação, elimina-se a necessidade de realizar todos os cálculos descritos nos itens 3 e 4.

|                | C <sub>1</sub> | C <sub>2</sub> | $C_3$ | C <sub>4</sub> | $C_5$ | $C_6$ | C <sub>7</sub> | $\mathbf{C}_8$ |
|----------------|----------------|----------------|-------|----------------|-------|-------|----------------|----------------|
| A <sub>1</sub> | 50000          | 10000          | 10000 | 30             | 6     | 5     | 3,6            | 2,42           |
| A <sub>2</sub> | 50000          | 5000           | 5000  | 90             | 26    | 5     | 5,06           | 21,2           |
| A <sub>3</sub> | 5000           | 1000           | 1000  | 29             | 15    | 5     | 12,6           | 15,9           |
| A <sub>4</sub> | 50000          | 5000           | 5000  | 15             | 6     | 5     | 2,67           | 10,6           |
| A <sub>5</sub> | 1000           | 1000           | 1000  | 4              | 26    | 5     | 26,3           | 12,3           |
| A6             | 10000          | 5000           | 5000  | 30             | 11    | 4     | 2,54           | 2,63           |
| A <sub>7</sub> | 5000           | 1000           | 1000  | 30             | 26    | 4     | 5,59           | 10,0           |
| As             | 10000          | 1000           | 10000 | 45             | 26    | 4     | 16,6           | 8,25           |
| A <sub>9</sub> | 1000           | 1000           | 1000  | $\overline{0}$ | 15    | 4     | 24,4           | 10,6           |
| $A_{10}$       | 5000           | 100            | 5000  | 5              | 8     | 4     | 7,44           | 9,02           |
| $A_{11}$       | 10000          | 500            | 1000  | 30             | 15    | 3     | 10,2           | 3,95           |
| $A_{12}$       | 5000           | 1000           | 5000  | 3              | 8     | 3     | 1,27           | 4,08           |
| $A_{13}$       | 50000          | 10000          | 20000 | 30             | 15    | 3     | 11,1           | 1,51           |

Tabela 4 – Matriz de decisão

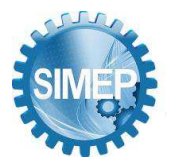

### **XI SIMPÓSIO DE ENGENHARIA DE PRODUÇÃO**

**͞**A Engenharia de Produção no contexto das organizações "Data Driven".**͟** Campina Grande, Paraíba, Brasil – 24 a 26 de Maio de 2023.

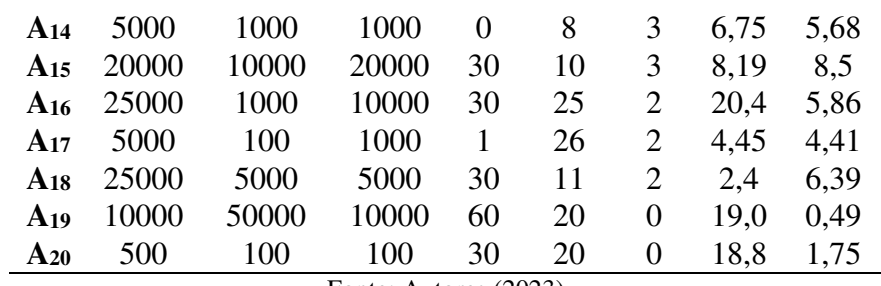

Fonte: Autores (2023)

# **5.1. Aplicação do método CRITIC-GRA-3N mediante uso do** *software*

Para aplicação do método CRITIC-GRA-3N, foi utilizado a Matriz de Decisão da Tabela 4. Ao final, com a aplicação do software, obtém-se o peso, Figura 4, e as cinco ordenações, como na Figura 5.

Figura 4 – Peso gerado no software

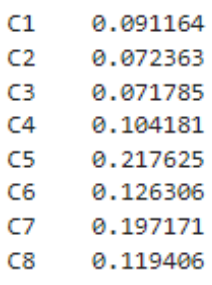

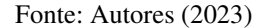

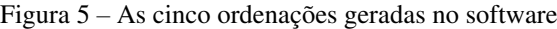

|                 | <b>GRA</b> | Ordenação   Res 2 |                 | GRA 2N $Ord_2$ , Res 3 |                      |                 |          |                  |                 | Peso_2N Ord_3, Res_4 Média_Ar Ord_4, Res_5 |                   |                 | Média Geo Ord 5 |                 |
|-----------------|------------|-------------------|-----------------|------------------------|----------------------|-----------------|----------|------------------|-----------------|--------------------------------------------|-------------------|-----------------|-----------------|-----------------|
| A <sub>5</sub>  | 0.786653   | 1H                | A <sub>9</sub>  | 0.831153               | 4ů                   | A <sub>9</sub>  | 0.744155 | 41               | A <sub>9</sub>  | 0.065426                                   | tii               | A <sub>9</sub>  | 0.065220        | 1i              |
| A <sub>9</sub>  | 0.770559   | 2                 | A <sub>5</sub>  | 0.827133               | 28                   | A5              | 0.677616 | 21               | A <sub>5</sub>  | 0.063580                                   | 2 ::              | A <sub>5</sub>  | 0.063550        | 2!              |
| A <sub>4</sub>  | 0.721118   | 3!                | A10             | 0.763846               | 3 li                 | A <sub>3</sub>  | 0.674097 | 3 <sup>1</sup>   | A10             | 0.059749                                   | 3!!               | A10             | 0.059642        | 3 <sup>1</sup>  |
| A <sub>10</sub> | 0.720156   | 41                | A3              | 0.763120               | 4 <sub>11</sub>      | A10             | 0.662567 | 4+               | A <sub>3</sub>  | 0.059617                                   | 4Ĥ                | A <sub>3</sub>  | 0.059449        | 41              |
| A <sub>14</sub> | 0704387    | 5 1               | AA              | 0 743773               | 5号                   | A14             | 0.602356 | 5 <sup>1</sup>   | AA              | 0.056979                                   | $5$ .             | AA              | 0.056970        | 5 <sup>1</sup>  |
| A <sub>3</sub>  | 0.701637   | 6.                | A14             | 0.733798               | $6\%$                | A4              | 0.592241 | 6 <sup>1</sup>   | A14             | 0.056617                                   | 6                 | A14             | 0.056591        | 6               |
| A12             | 0.678732   | 75 i              |                 | A12 0.706954           | 7 !!                 | A12             | 0.542528 | 7,               | A12             | 0.053315                                   | 78                | A12             | 0.053313        | 7!              |
| A1              | 0.676358   | 8 <sup>1</sup>    | A1              | 0.676995               | 81                   | A <sub>15</sub> | 0.512894 | 8 <sup>1</sup>   | A1              | 0.050604                                   | $8\%$             | A1              | 0.050537        | 8               |
| A <sub>6</sub>  | 0.610980   | 91                | A20             | 0.649763               | 9ij                  | A11             | 0.505617 | g i              | A <sub>6</sub>  | 0.048143                                   | 9ü                | A <sub>6</sub>  | 0.048142        | 9               |
| A <sub>2</sub>  | 0.597630   | 10!               | A <sub>6</sub>  | 0.642414               | 10 <sup>11</sup>     | A8              | 0.495094 | 10 <sup>1</sup>  | A <sub>15</sub> | 0.048087                                   | 10!!              | A <sub>15</sub> | 0.048064        | 10 <sup>1</sup> |
| A11             | 0.596740   | 11                | A <sub>8</sub>  | 0.640860               | 11 ii                | A <sub>6</sub>  | 0.488344 | 11 <sup>11</sup> | A11             | 0.047959                                   | 11                | A11             | 0.047947        | 11              |
| A <sub>20</sub> | 0.595653   | 12 <sub>1</sub>   | A <sub>15</sub> | 0.629347               | $12$ $\frac{11}{11}$ | Α1              | 0.484250 | 12               | A <sub>8</sub>  | 0.047645                                   | 12!!              | A <sub>8</sub>  | 0.047638        | 12!             |
| A <sub>15</sub> | 0.590930   | 13!               | A11             | 0.627579               | $13\%$               | A20             | 0.470303 | 13 <sup>1</sup>  | A20             | 0.047331                                   | 13                | A20             | 0.047320        | 13 <sup>1</sup> |
| A8              | 0.585356   | 14 <sup>1</sup>   |                 | A2 0.624317            | 14%                  | <b>A7</b>       | 0.449994 | 14 <sup>1</sup>  | A7              | 0.045510                                   | 14                | <b>A7</b>       | 0.045498        | 14i             |
| A7              | 0.580855   | 15!               | A <sub>16</sub> | 0.619468               | 15 <sup>11</sup>     | A <sub>16</sub> | 0.444710 | 15 <sup>1</sup>  | A <sub>16</sub> | 0.045010                                   | 15                | A16             | 0.044996        | 15 <sup>1</sup> |
| A17             | 0.575693   | 16 <sup>1</sup>   | A7              | 0.619036               | 16 <sub>ii</sub>     | A18             | 0.435627 | 16 <sup>1</sup>  | A18             | 0.044247                                   | 16                | A18             | 0.044232        | 16 <sup>1</sup> |
| A <sub>18</sub> | 0.568827   | 17 <sup>0</sup>   | A18             | 0.599960               | 17!!                 | A13             | 0.402083 | 17.3             | A2              | 0.044152                                   | 17                | A2              | 0.043944        | 17 <sub>1</sub> |
| A <sub>16</sub> | 0.568090   | 18!               | A17             | 0.599898               | 18                   | A <sub>2</sub>  | 0.390728 | 18 <sup>1</sup>  | A17             | 0.042610                                   | 18                | A17             | 0.042430        | 18 <sup>1</sup> |
| A <sub>13</sub> | 0.526377   | 19 <sub>i</sub>   | A13             | 0.556478               | 19%                  | A17             | 0.379964 | 19 <sup>1</sup>  | A13             | 0.040943                                   | 19i               | A <sub>13</sub> | 0.040928        | 19 <sub>1</sub> |
| A <sub>19</sub> | 0.420172   | 20!               | A <sub>19</sub> | 0.520247               | ا¦ 20                | A19             | 0.256574 | 20 <sup>1</sup>  | A19             | 0.032476                                   | $20$ <sup>"</sup> | A19             | 0.031961        | 20 <sup>1</sup> |

Fonte: Autores (2023)

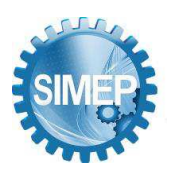

### **5.2. Aplicação do método SAPEVO-M-NC mediante uso do** *software*

Após a inserção dos dados existentes na Matriz de Decisão, Tabela 4, e a análise dos decisores, o software traz o resultado da Taxa de performance (Ta) de cada alternativa juntamente com o valor dos pesos para cada critério, Figura 6.

|                | Alternatives Performance I Criteria |    |    | Weights       |
|----------------|-------------------------------------|----|----|---------------|
| A1             | 0.25                                |    | C1 | 0.214         |
| A <sub>2</sub> | 0.16                                |    | C2 | 0.002         |
| A <sub>3</sub> | 0.31                                | ţ. | C3 | 0.002         |
| A4             | 0.30                                | f. | C4 | 0.25          |
| A <sub>5</sub> | 0.40                                | L. | C5 | $\mathcal{I}$ |
| A <sub>6</sub> | 0.20                                |    | C6 | 0.5           |
| A7             | 0.12                                |    | C7 | $\tau$        |
| A8             | 0.23                                | ţ. | C8 | 0.464         |
| A9             | 0.40                                | Ŀ  |    |               |
| A10            | 0.39                                | ţ. |    |               |
| A11            | 0.18                                |    |    |               |
| A12            | 0:29                                | Í  |    |               |
| A13            | 0.17                                | ţ. |    |               |
| A14            | 0.35                                | Ŀ  |    |               |
| A15            | 0.27                                | ţ. |    |               |
| A16            | 0.18                                |    |    |               |
| A17            | 0.10                                |    |    |               |
| A18            | 0.19                                |    |    |               |
| A19            | 0.15                                | ſ. |    |               |
| A20            | 0.19                                |    |    |               |

Figura 6 – Taxa de performance (Ta) de cada alternativa e o peso de cada critério

Fonte: Autores (2023)

# **6. Análise de resultados**

Os resultados observados (pesos) na aplicação do método CRITIC e da primeira etapa do método SAPEVO-M-NC, mostraram uma ordenação muito próxima das prioridades dos pesos dos critérios. Isso demonstra a convergência dos métodos, o que significa uma maior confiabilidade quanto aos resultados obtidos, além da maior robustez.

Os dois métodos, apesar de possuírem axiomáticas diferentes, convergem para um mesmo direcionamento quanto à ordenação das alternativas, fornecendo aos avaliadores, uma base mais segura para uma tomada de decisão mais sensata. Entre os resultados obtidos pelos dois métodos, houve uma pequena mudança na alteração da primeira colocada para segunda, A5 e

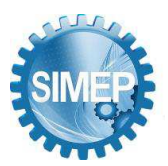

A9, contudo pode-se perceber que a variação desses resultados, nos dois métodos, está na ordem de " $10^{-2}$ ", o que confirma uma grande proximidade entre as alternativas mais bem pontuadas.

A possibilidade de se utilizar o software para aplicação dos dois métodos é de grande importância, uma vez que permite uma maior celeridade, não necessitando da realização dos cálculos, e a diminuição na geração de erros, pela menor quantidade de manuseio dos dados, uma vez que só se faz necessário a inclusão dos dados iniciais.

### **7. Conclusão**

A comparação das aplicações do método híbrido CRITIC-GRA-3N com o método SAPEVO-M-NC, para ordenação de uma carteira com ativos financeiros, mostrou-se coerente uma vez que apresentou uma sequência lógica entre a ordenação das alternativas.

Portanto, o presente artigo teve o objetivo de ordenar as alternativas dos investimentos disponíveis frente aos critérios apresentados. A aplicação dos dois métodos foi de grande importância para microempresa no apoio à escolha da alternativa, auxiliando no aporte do montante disponibilizado a ser investido.

A fim de melhor subsidiar e obter uma melhor forma de avaliação, sugere-se que em trabalhos futuros seja ampliado o número de ativos a serem estudados, assim como, o número de critérios, buscando uma melhor discriminação dos resultados alcançados. Outra observação é a possibilidade de aplicar esse tipo de comparação, entre métodos, em outros trabalhos de ordenação.

### **REFERÊNCIAS**

ABUABARA, L.; PAUCAR-CACERES, A.; BURROWES-CROMWELL, T. (2019). Consumers' values and behaviour in the Brazilian coffee-in-capsules market: promoting circular economy. International Journal of Production Research, v. 57, n. 23, p. 7269–7288. doi: 10.1080/00207543.2019.1629664

ALINEZHAD, A.; KHALILI, J. (2019). CRITIC method. In: New Methods and Applications in Multiple Attribute Decision Making (MADM). Springer. p. 199–203.

AYDIN, H. et al. (2010). Application of grey relation analysis (GRA) and Taguchi method for the parametric optimization of friction stir welding (FSW) process. Mater Tehnol, v. 44, p. 205.

CASAGRANDE, E. E. (2020) Modelos de investimento: metodologia e resultados. Brazilian Journal of Political Economy, v. 22, p. 101–112.

### **XI SIMPÓSIO DE ENGENHARIA DE PRODUÇÃO**

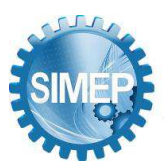

**͞**A Engenharia de Produção no contexto das organizações "Data Driven".**͟** Campina Grande, Paraíba, Brasil – 24 a 26 de Maio de 2023.

FRANCO, L. A.; MONTIBELLER, G. (2010). Problem structuring for multicriteria decision analysis interventions. Wiley encyclopedia of operations research and management Science.

GOMES, L.; GOMES, C. F. S. (2019) Princípios e Métodos para Tomada de Decisão Enfoque Multicritério. 6a Edição. Rio de Janeiro: Atlas.

KEENEY, R. L. (1996). Value-focused thinking. Harvard University Press.

Maêda SM do N, Costa IP de A, Santos M dos, Gomes CFS. (2021a). Investimentos em tempos de pandemia - Uma abordagem pelos métodos MOMENTUM e SAPEVO-M-NC. CARUARU - PERNAMBUCO, BRASIL: IX Simpósio de Engenhariade Produção - SIMEP 2021.

Maêda SM do N, Costa IP de A, Santos M dos., Gomes CFS. (2021b) Economic and edaphoclimatic evaluation of Brazilian regions for African mahogany planting - an approach using the SAPEVO-M-NC ordinal method. The International Conference on Information Technology and Quantitative Management (ITQM), organizador. Chengdu: The International Conference on Information Technology and Quantitative Management (ITQM), Elsevier - Procedia Computer ScienceProcedia Computer Science.

MIRO. Online collaborative whiteboard platform that enables distributed teams to work effectively together. Disponível em: <https://www.miro.com>. Acesso em: 22 abr. 2022

Moreira M.Â.L., Gomes C.F.S., dos Santos M., do Carmo Silva M., Araujo J.V.G.A. (2020). PROMETHEE-SAPEVO-M1 a Hybrid Modeling Proposal: Multicriteria Evaluation of Drones for Use in Naval Warfare. In: Thomé A.M.T., Barbastefano R.G., Scavarda L.F., dos Reis J.C.G., Amorim M.P.C. (eds) Industrial Engineering and Operations Management. IJCIEOM 2020. Springer Proceedings in Mathematics & Statistics, vol 337. Springer, Cham. https://doi.org/10.1007/978-3-030-56920-4\_31.

PAN, B. et al. (2021) Evaluating operational features of three unconventional intersections under heavy traffic based on CRITIC method. Sustainability, v. 13, n. 8, p. 4098.

PARK, K. I. (2017) Fundamentals of probability and stochastic processes with applications to communications. Holmdel, NJ, United States: Springer International Publishing.

RAO, R. V. (2010) Advanced modeling and optimization of manufacturing processes: international research and development.

SANTOS, F. B.; SANTOS, M. (2021) PRIORIDADE OBSERVADA A PARTIR DA PRESUNÇÃO DE ATITUDE GAUSSIANA DAS ALTERNATIVAS (PrOPPAGA):: PROPOSTA AXIOMÁTICA E DESENVOLVIMENTO DE UMA PLATAFORMA COMPUTACIONAL PARA UM NOVO MÉTODO MULTICRITÉRIO DE APOIO À TOMADA DE DECISÃO. Revista SIMEP, v. 1, n. 1.